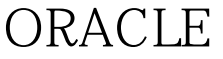

## ORACLE WEB PDF

https://www.100test.com/kao\_ti2020/461/2021\_2022\_\_E4\_BD\_BF\_ E7\_94\_A8ORAC\_c102\_461997.htm Internet  $Web$ C/S
B/S
Browser/Server  $\sqrt{\text{WEB}}$  $\mathbf{W}\mathbf{E}\mathbf{B}$ 

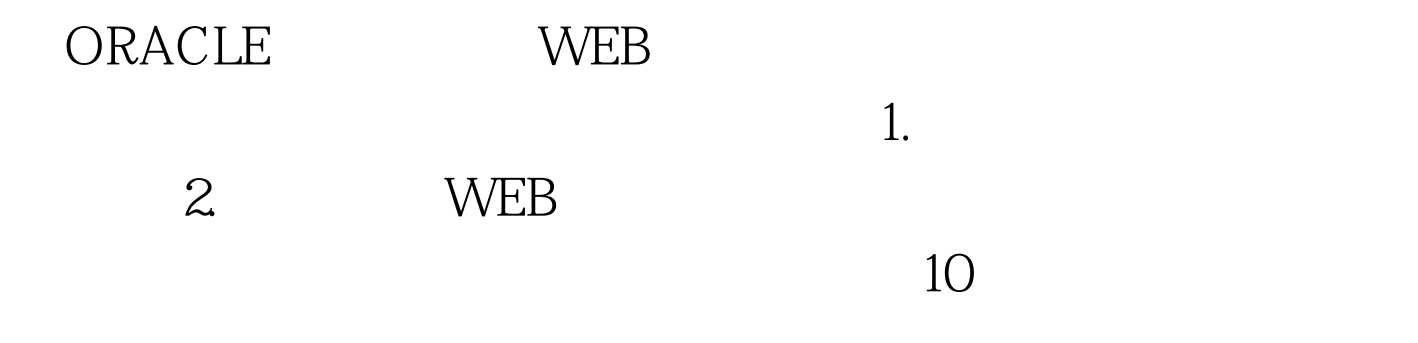

 $20$ 

每页20条分页: rudolf@TEST902>create table t nologging 2 as 0select object\_name product\_name,mod(object\_id,4)\*10 category, 3 object\_id price,rpad(a,300,b) supplier 4 from all\_objects order by 2,1 5 / Table created. rudolf@TEST902>0select count(\*) from t.

 $COUNT(*)$  ---------- 21110 all\_objects oracle

## $CBO$  and  $1039$

**他在** 

数据块: rudolf@TEST902>create index t\_category\_pname\_ind on t (category,product\_name) 2 nologging 3 tablespace indx 4 / Index created. rudolf@TEST902>analyze table t compute statistics 2 for table 3 for all indexes 4 for all indexed columns 5 / Table analyzed. rudolf@TEST902>0select table\_name,blocks,empty\_blocks from user\_tables where table\_name = T. TABLE\_NAME BLOCKS EMPTY\_BLOCKS

------------------------------ ---------- ------------ T 1039 113 为了

rudolf@TEST902>0select \* from 2 ( 0select rownum rnm, a.\* from 3 (  $0$ select  $*$  from t where category = amp. minrnm and  $&$ amp. maxrnm  $7100T$ est

www.100test.com